## $\nabla$  Mac $\nabla$

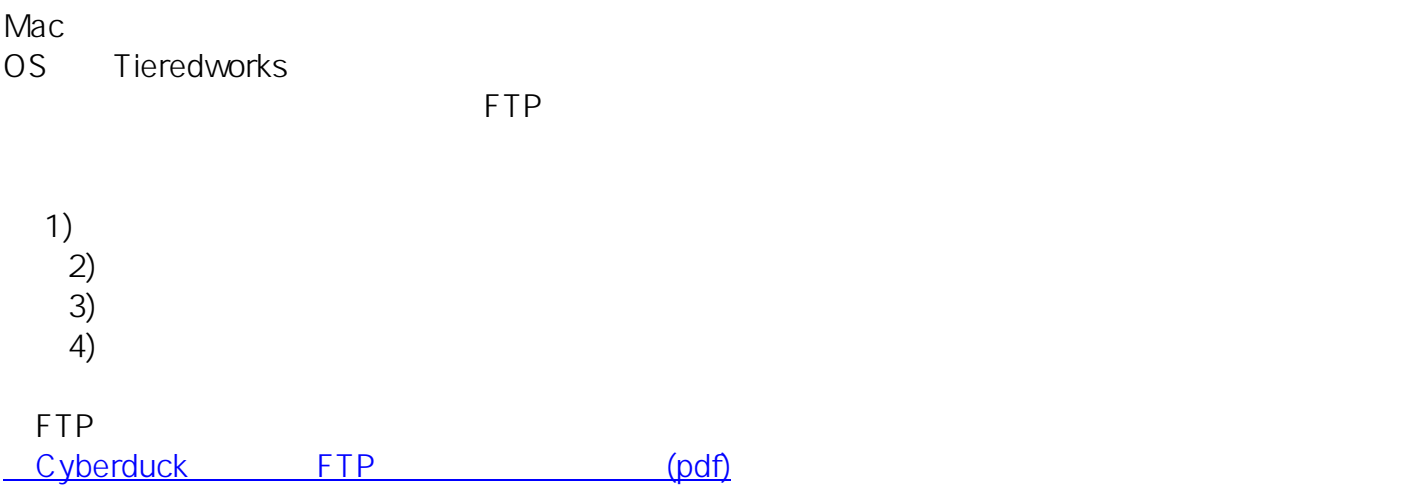

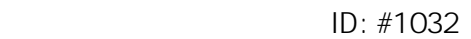

 $: 2014 - 05 - 1606 = 23$ 

 $\ddot{\phantom{1}}$ 

アップロードができない: